# Page Frame Reclaiming

Don Porter CSE 506

# Logical Diagram

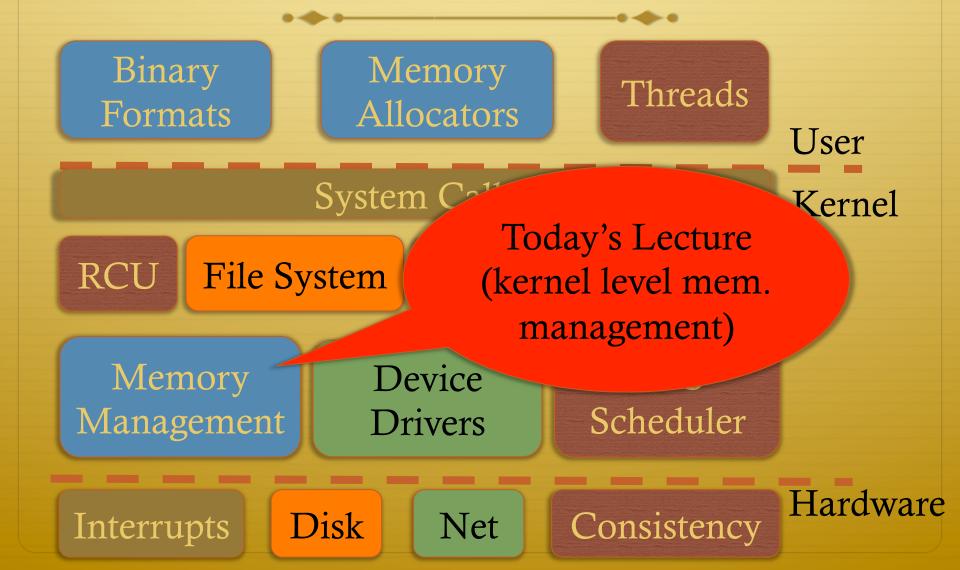

### Last time...

- We saw how you go from a file or process to the constituent memory pages making it up
  - ✤ Where in memory is page 2 of file "foo"?
  - Or, where is address 0x1000 in process 100?
- ✤ Today, we look at reverse mapping:
  - Given physical page X, what has a reference to it?
- Then we will look at page reclamation:
  - Which page is the best candidate to reuse?

# Physical page management

- Reminder: Similar to JOS, Linux stores physical page descriptors in an array
  - Contents are somewhat different, but same idea

### Shared memory

- Recall: A vma represents a region of a process's virtual address space
- ✤ A vma is private to a process
- ✤ Yet physical pages can be shared
  - The pages caching libc in memory
  - Even anonymous application data pages can be shared, after a copy-on-write fork()
- ✤ So far, we have elided this issue. No longer!

### Anonymous memory

✤ When anonymous memory is mapped, a vma is created

Pages are added on demand (laziness rules!)

- When the first page is added, an anon\_vma structure is also created
  - vma and page descriptor point to anon\_vma

\* anon\_vma stores all mapping vmas in a circular linked list

When a mapping becomes shared (e.g., COW fork), create a new VMA, link it on the anon\_vma list

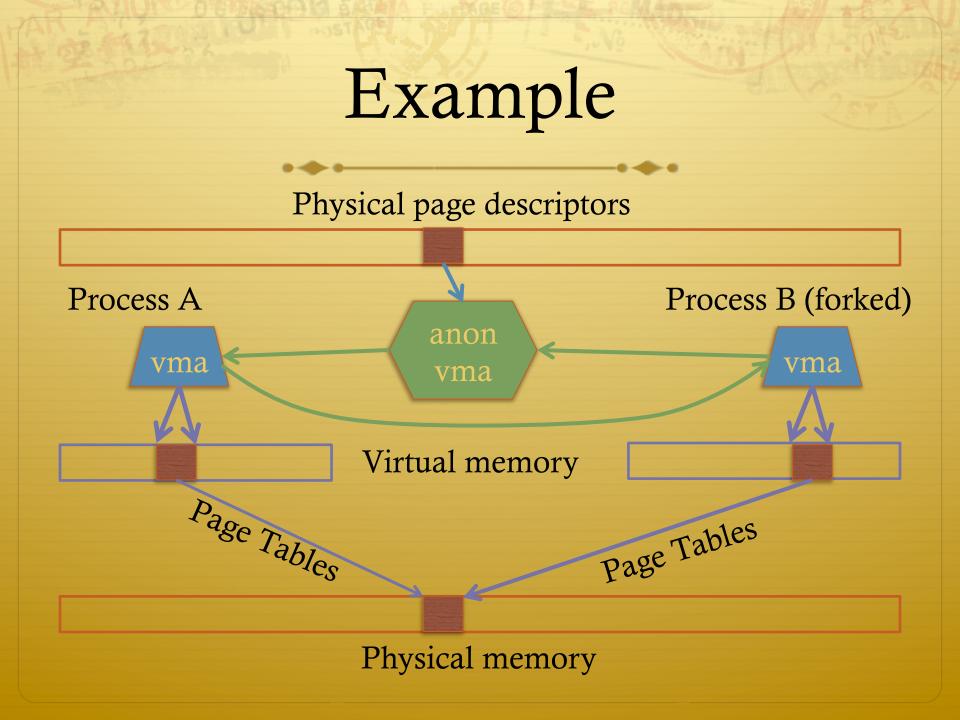

# Example (2<sup>nd</sup> Page)

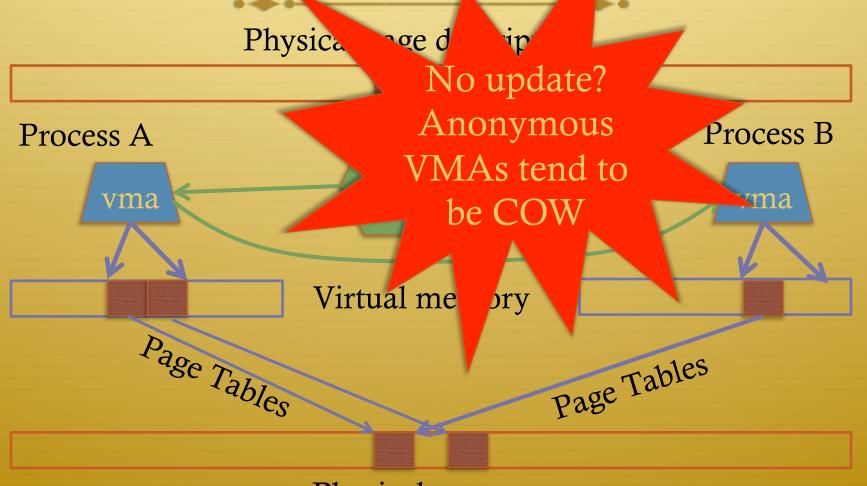

Physical memory

# Reverse mapping

- Suppose I pick a physical page X, what is it being used for?
- ✤ Many ways you could represent this
- Remember, some systems have a lot of physical memory
  - ✤ So we want to keep fixed, per-page overheads low
  - Can dynamically allocate some extra bookkeeping

### Linux strategy

- Add 2 fields to each page descriptor
- \_mapcount: Tracks the number of active mappings
  - $\div$  -1 == unmapped
  - \* 0 == single mapping (unshared)
  - $\div$  1+ == shared
- \* mapping: Pointer to the owning object
  - Address space (file/device) or anon\_vma (process)
  - Least Significant Bit encodes the type (1 == anon\_vma)

# Anonymous page lookup

- Given a physical address, page descriptor index is just simple division by page size
- ✤ Given a page descriptor:
  - ✤ Look at \_mapcount to see how many mappings. If 0+:
  - Read mapping to get pointer to the anon\_vma
    - ✤ Be sure to check, mask out low bit
- Iterate over vmas on the anon\_vma list
  - Linear scan of page table entries for each vma
    - ♦ vma-> mm -> pgdir

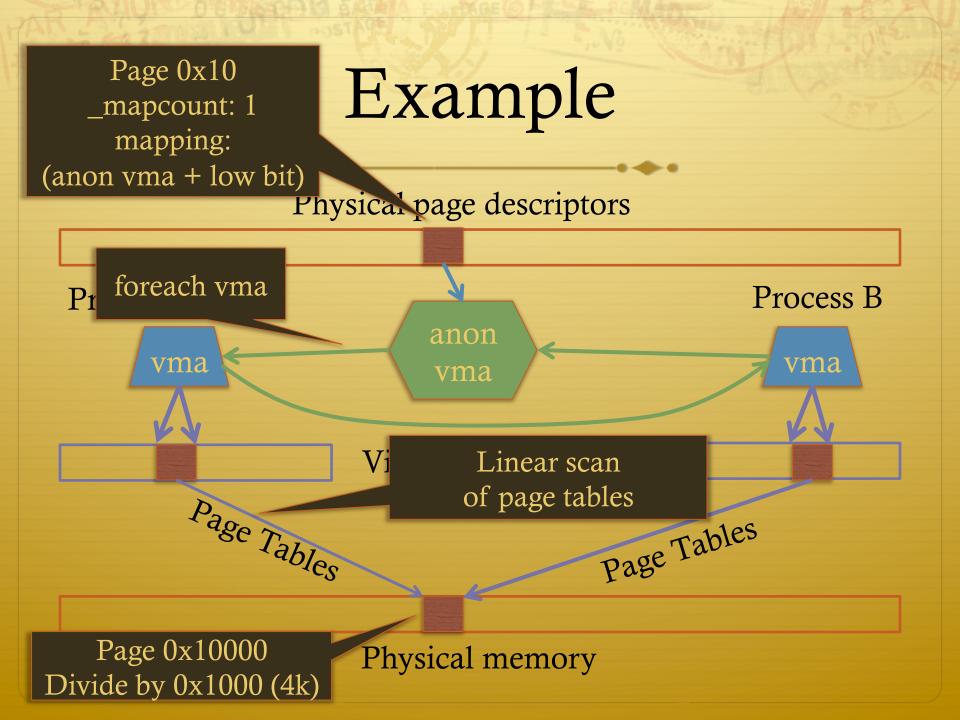

# File vs. anon mappings

- Given a page mapping a file, we store a pointer in its page descriptor to the inode address space
  - Linear scan of the radix tree to figure out what offset in the file is being mapped
- ✤ Now to find all processes mapping the file...
- So, let's just do the same thing for files as anonymous mappings, no?
  - Could just link all VMAs mapping a file into a linked list on the inode's address\_space.
- ✤ 2 complications:

# Complication 1

- Not all file mappings map the entire file
  - ✤ Many map only a region of the file
- So, if I am looking for all mappings of page 4 of a file a linear scan of each mapping may have to filter vmas that don't include page 4

# **Complication 2**

Intuition: anonymous mappings won't be shared much

- + How many children won't exec a new executable?
- ✤ In contrast, (some) mapped files will be shared a lot
  - ✤ Example: libc

- Problem: Lots of entries on the list + many that might not overlap
- Solution: Need some sort of filter

# Priority Search Tree

- Idea: binary search tree that uses overlapping ranges as node keys
  - Bigger, enclosing ranges are the parents, smaller ranges are children
  - Not balanced (in Linux, some uses balance them)
- ✤ Use case: Search for all ranges that include page N
- Most of that logarithmic lookup goodness you love from tree-structured data!

# Figure 17-2

#### (from Understanding the Linux Kernel)

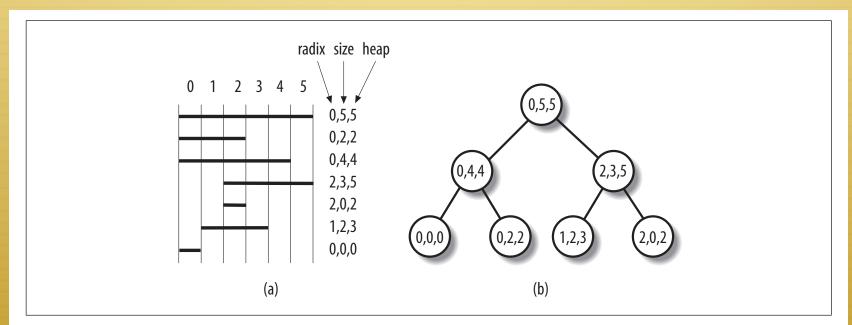

Figure 17-2. A simple example of priority search tree

- ✤ Radix start of interval, heap = last page
- ✤ Range is exclusive, e.g., [0, 5)

# How to find page 1?

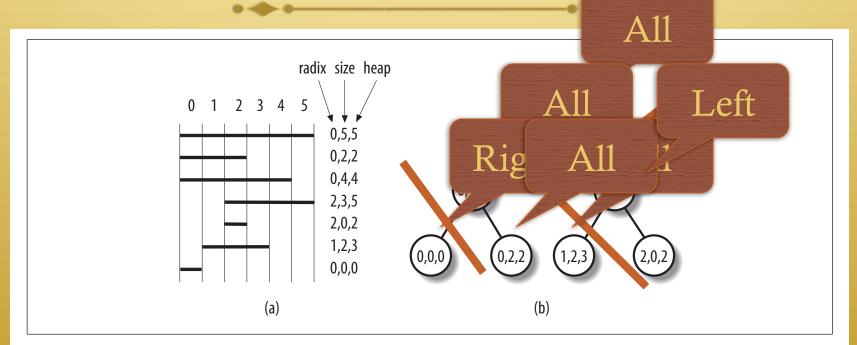

Figure 17-2. A simple example of priority search tree

- ✤ If in range: search both children
- ✤ If out of range: search only right or left child

### PST + vmas

- Each node in the PST contains a list of vmas mapping that interval
  - Only one vma for unusual mappings
- So what about duplicates (ex: all programs using libc)?
  - ✤ A very long list on the (0, filesz, filesz) node
    - \* I.e., the root of the tree

# Reverse lookup, review

✤ Given a page, how do I find all mappings?

# Problem 2: Reclaiming

- Until there is a problem, kernel caches and processes can go wild allocating memory
- Sometimes there is a problem, and the kernel needs to reclaim physical pages for other uses
- Low memory, hibernation, free memory below a "goal"
  Which ones to pick?
  - Goal: Minimal performance disruption on a wide range of systems (from phones to supercomputers)

# Types of pages

- Unreclaimable free pages (obviously), pages pinned in memory by a process, temporarily locked pages, pages used for certain purposes by the kernel
- Swappable anonymous pages, tmpfs, shared IPC memory
- ✤ Syncable cached disk data
- Discardable unused pages in cache allocators

# General principles

- ✤ Free harmless pages first
- Steal pages from user programs, especially those that haven't been used recently
- ✤ When a page is reclaimed, remove all references at once
  - Removing one reference is a waste of time
- Temporal locality: get pages that haven't been used in a while
- ✤ Laziness: Favor pages that are "cheaper" to free
  - \* Ex: Waiting on write back of dirty data takes time

### Another view

- Suppose the system is bogging down because memory is scarce
- The problem is only going to go away permanently if a process can get enough memory to finish
  - Then it will free memory permanently!
- When the OS reclaims memory, we want to avoid harming progress by taking away memory a process really needs to make progress
- ✤ If possible, avoid this with educated guesses

# LRU lists

- ✤ All pages are on one of 2 LRU lists: active or inactive
- Intuition: a page access causes it to be switched to the active list
  - A page that hasn't been accessed in a while moves to the inactive list

### How to detect use?

- ✤ Tag pages with "last access" time
- Obviously, explicit kernel operations (mmap, mprotect, read, etc.) can update this
- What about when a page is mapped?
  - Remember those hardware access bits in the page table?
  - Periodically clear them; if they don't get re-set by the hardware, you can assume the page is "cold"
    - ✤ If they do get set, it is "hot"

# Big picture

- ✤ Kernel keeps a heuristic "target" of free pages
  - ✤ Makes a best effort to maintain that target; can fail
- ✤ Kernel gets really worried when allocations start failing
  - In the worst case, starts out-of-memory (OOM) killing processes until memory can be reclaimed

## Editorial

- Choosing the "right" pages to free is a problem without a lot of good science behind it
  - Many systems don't cope well with low-memory conditions
  - ✤ But they need to get better
    - ✤ (Think phones and other small devices)
- Important problem perhaps an opportunity?

## Summary

- Reverse mappings for shared:
  - Anonymous pages
  - File-mapping pages
- ✤ Basic tricks of page frame reclaiming
  - ✤ LRU lists
  - ✤ Free cheapest pages first
  - ✤ Unmap all at once
  - ✤ Etc.